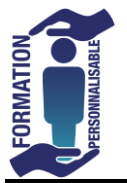

## **POWERPOINT Initiation**

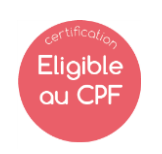

Initiation

## **Objectifs de la formation**

Etre capable de mettre en œuvre une présentation assistée par ordinateur composée de graphiques, textes, images et de Dessins. Savoir la modifier, l'imprimer, l'emporter en pdf, la visualiser pour une réunion (avec un vidéoprojecteur).

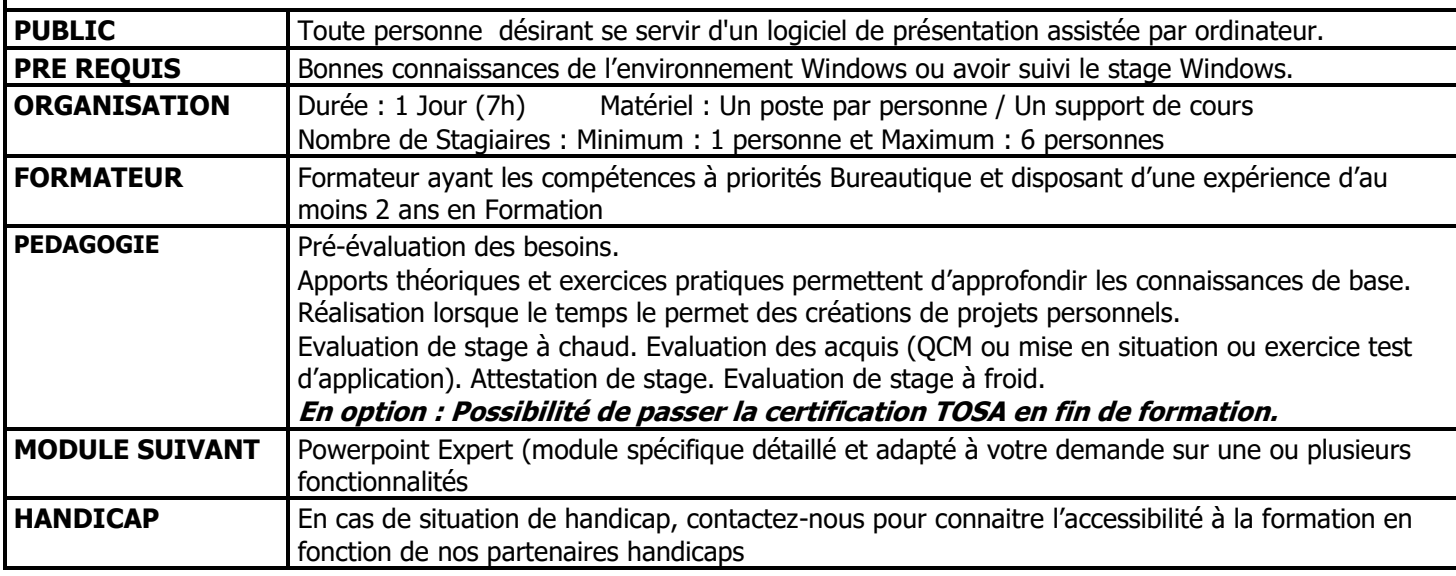

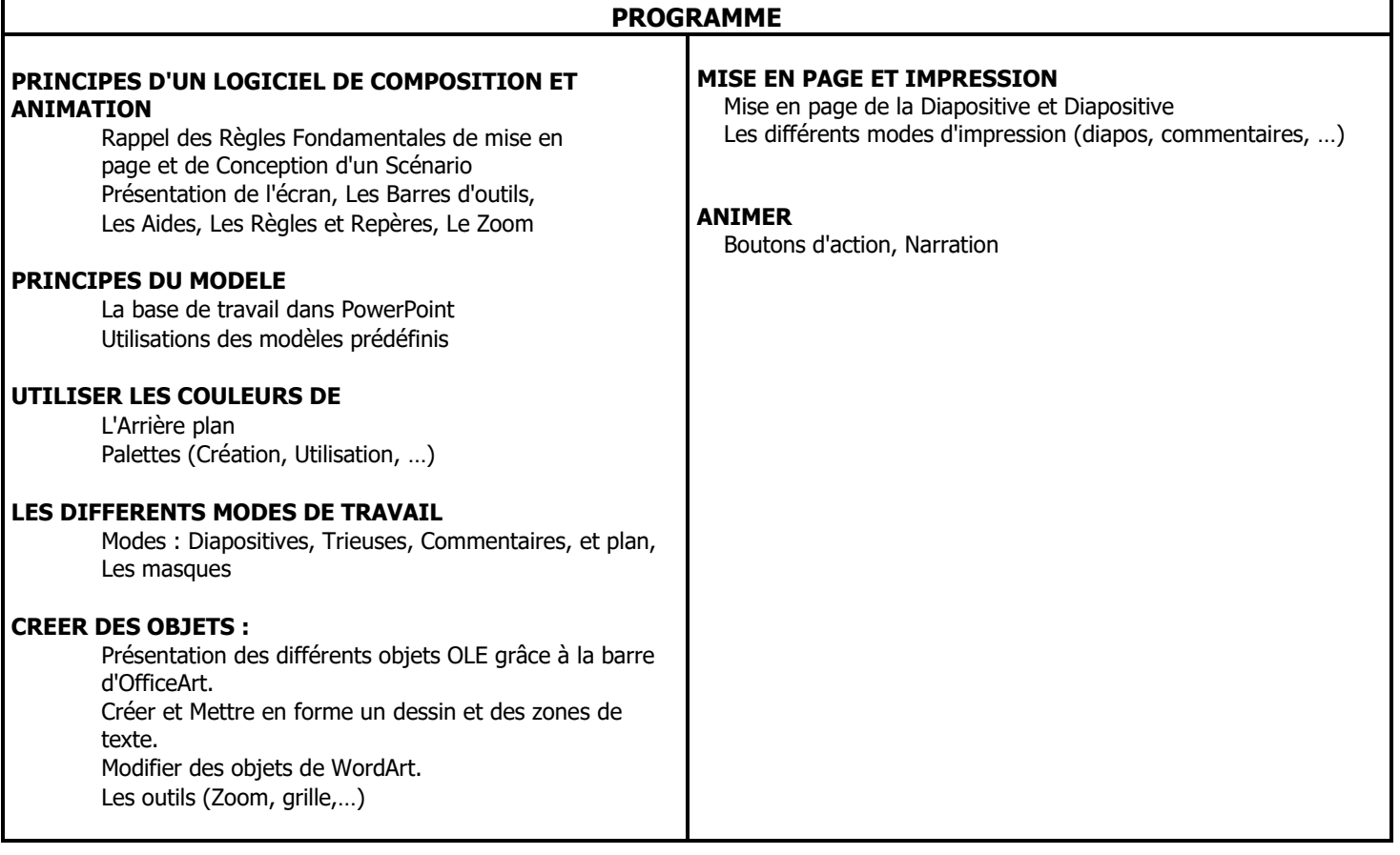

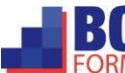